# Division sans effort sur n'importe quelle additionneuse mécanique

Bart Depuydt, Louvain (Belgique) 2024

*Pour tous ceux qui connaissent la méthode de division d'un Comptometer ou d'un Burroughs, la division sur les appareils d'addition les plus simples devient un jeu d'enfant.*

En tant que collectionneur, je possède toute une série d'objets allant de simples dispositifs d'addition (type Troncet) à des machines à calculer mécaniques très sophistiquées capables d'effectuer les quatre opérations arithmétiques de base (+ - x ÷). Toutefois, ces dernières étaient très chères à l'époque et, en tant que représentant commercial, vous ne pouviez pas les emporter avec vous. En revanche, un dispositif d'addition était bon marché et on pouvait l'emporter dans la poche de son gilet. Cependant, les fabricants n'ont jamais expliqué exactement comment diviser correctement avec ces appareils !

### **La division était un défi**

La division peut être effectuée par une séquence de soustractions. Les dispositifs d'addition simples ne comportaient pas d'instructions pour la division ou comportaient une procédure compliquée. Comme pour la soustraction, cette procédure nécessite l'utilisation de nombres complémentaires à 9.

Les appareils capables d'effectuer également des soustractions ont constitué un progrès, comme le simple Addiator Duplex : l'avant servait à l'addition et l'arrière à la soustraction. Cela permettait d'effectuer des divisions : on soustrait le diviseur du côté gauche du dividende autant de fois que possible et on écrit ce nombre. Ensuite, on se déplace d'une place vers la droite et on répète la soustraction, etc. C'est également ainsi que l'on procède sur le papier, selon l'algorithme de division posée, enseigné dans les écoles (voir https://fr.wikipedia.org/wiki/Division\_pos%C3%A9e).

Mais pour enregistrer le résultat, vous avez toujours besoin d'un papier et d'un crayon. Avec la méthode ABC présentée dans cet article, vous n'avez même plus besoin de papier, mais seulement d'un dispositif d'addition.

### **Division sur le Comptometer**

Un type de calculatrice très répandu dispose d'un clavier complet à 10 touches et d'une fenêtre de résultats. Prenons l'exemple du Comptometer.

Le Comptometer est parfois classé comme une machine ne permettant d'effectuer qu'un seul type d'opération arithmétique (l'addition).

Certains collectionneurs contemporains, en décrivant le Comptometer, oublient même de mentionner la méthode de division. Comme si l'on ne pouvait faire que trois opérations (+ - x).

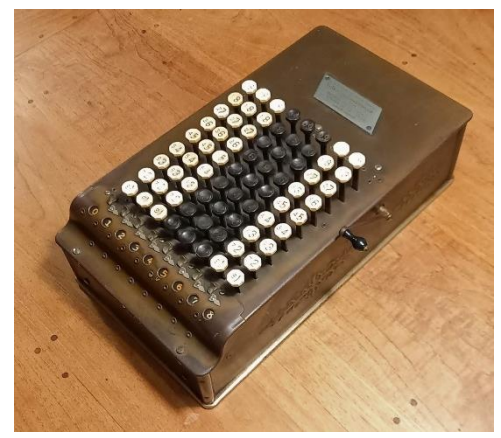

*Fig.: Comptometer C (toucher léger) - 1912*

La raison de la grande popularité du Comptometer pendant plus de 60 ans était sa grande rapidité, avec laquelle toutes les opérations arithmétiques de base, y compris la division, pouvaient être effectuées rapidement.

Un exemple : Sur le Comptometer (10 colonnes), l'auteur a pu effectuer la division 355 ÷ 113 en 59 secondes. Avec une machine de type Odhner, il faut 1m 26 secondes.

Ne vous attendez pas à ce que cet article fournisse une explication théorique de la raison pour laquelle cette méthode de division fonctionne sur un Comptometer. Le document de 1895 intitulé « Methods of Operating the Comptometer » (Méthodes d'utilisation du Comptometer) indique littéralement : « Ne vous préoccupez pas de savoir *pourquoi* le procédé ci-dessus donne la réponse. »

> NOTE.- Do not worry about why the above process brings the answer. It is simply an arbitrary rule, by which any and all examples in division can be computed on the Comptometer, and once understood is so simple that it cannot be forgotten. All there is to it is that you strike the indicated by the figure in

Le lecteur curieux trouvera cependant dans l'édition de 1911 un appendice dans lequel la méthode est expliquée théoriquement jusque dans les moindres détails

(https://archive.org/details/MethodsOfOperatingTheComptometer). La publication « Easy Instructions for Operating the Controlled-Key Comptometer » explique également cette méthode en détail et avec de nombreuses photos.

### **Division sur un dispositif d'addition**

La méthode ne s'apprend que par la pratique. Prenez donc une additionneuse et suivez calmement toutes les étapes ci-dessous la première fois.

La seule condition requise pour l'appareil à additionner est de pouvoir entrer des chiffres dans les différentes colonnes. Un Adix ne convient donc pas, mais un Kuli oui. Tous les appareils de type Addiator (additionneuse à crosses) conviennent également.

Essentiellement, le registre de résultat affiche le dividende au début et le résultat de la division (quotient) à la fin.

Ne vous laissez pas décourager par la description détaillée : Une fois que vous aurez compris l'astuce, vous pourrez effectuer n'importe quelle division sans problème. C'est en forgeant qu'on devient forgeron !

Il faut tout de suite chercher le complément du diviseur. Pour ce faire, vous pouvez consulter le tableau suivant, dans lequel chaque chiffre a son complément à 9 :

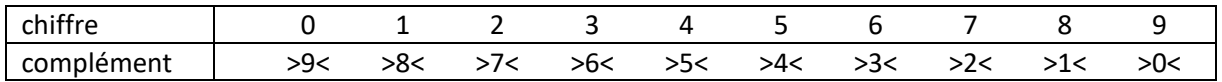

Dans cet article, le complément est écrit entre crochets angulaires : >x< Le complément de **23** est donc (9-**2**) et (9-**3**) ou 7 et 6, écrit comme >76<.

J'appelle la méthode de division la méthode ABC : l'essentiel est de répéter trois étapes de gauche à droite sur l'appareil :

- A. Effectuer une addition autant de fois que le numéro d'index l'indique
- B. Réduire le reste
- C. Déplacer une colonne vers la droite

## **Exemple 1 - Diviseur inférieur à 10**

Comme premier exemple, nous prenons 90 ÷ 7 sur un Addiator avec une fenêtre de résultats à 9 chiffres. Le diviseur est composé d'un chiffre.

Commencez toujours par **une estimation** afin de placer la virgule du résultat final au bon endroit : dans ce cas, la solution sera supérieure à 10 (7 x 10 = 70) mais inférieure à 20 (7 x 20 = 140).

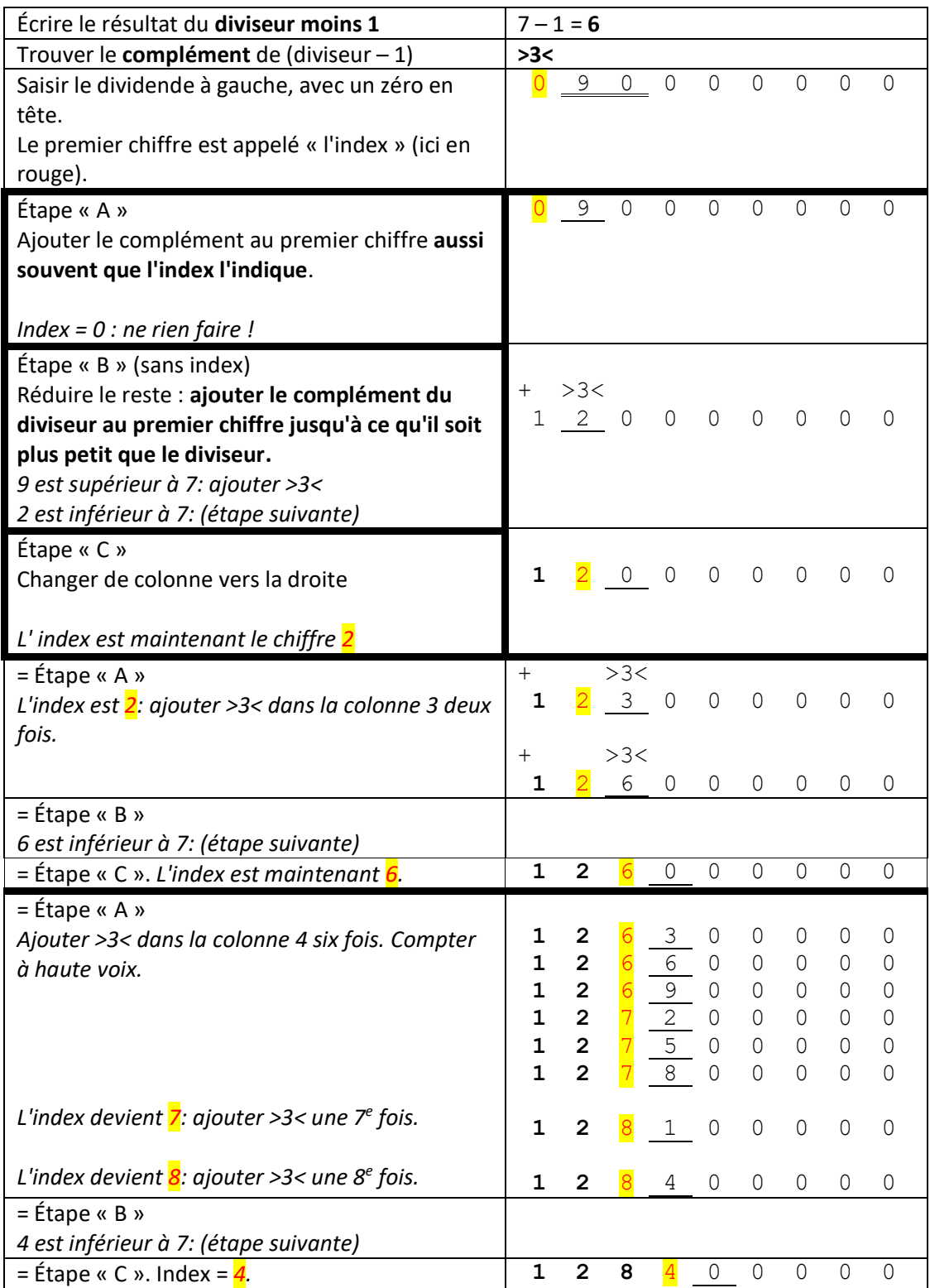

Répéter les étapes A, B et C tant que vous pouvez vous déplacer vers la droite. Enfin, vous obtenez le résultat final :

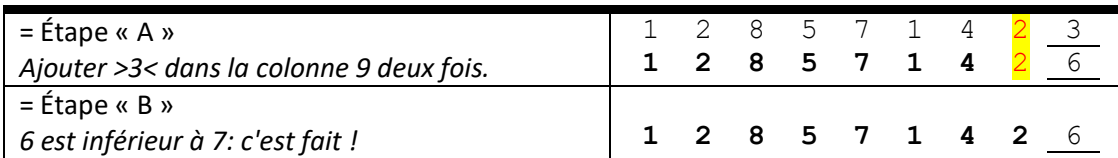

Félicitations ! En répétant chaque fois les étapes A, B et C sans écrire un seul chiffre, vous pouvez maintenant lire le résultat de la division dans le registre de résultat. Le résultat est estimé entre 10 et 20, il faut donc placer la virgule après le 12.

90 ÷ 7 = **12,857142** avec un reste de 6

*Fig.: Le résultat de 90 ÷ 7 avec 10 chiffres significatifs et un reste sur le Kuli, une additionneuse par colonne simple avec un report de dizaines en trois colonnes.*

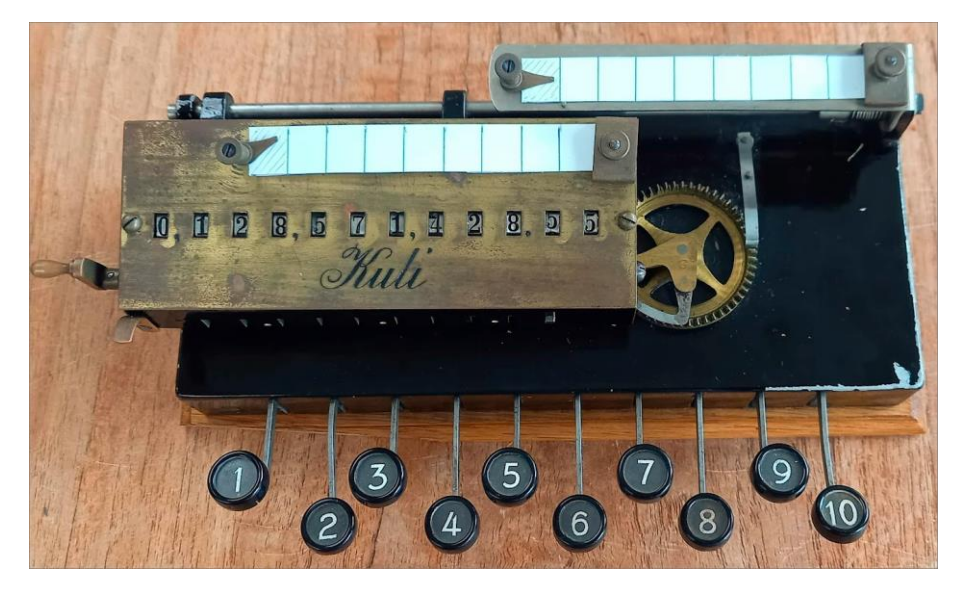

*Fig.: Le résultat de 10 ÷ 7 sur une Lightning Adding Machine (1.4285 + 5 comme reste)*

![](_page_3_Picture_7.jpeg)

## **Exemple 2 – un diviseur à deux chiffres (entre 10 et 99)**

Prenons 64 ÷ 17. Le diviseur est maintenant composé de deux chiffres.

L'**estimation** : 64 ÷ 17 est compris entre 60 ÷ 10 = 6 et 60 ÷ 20 = 3. Le résultat est donc compris entre 3 et 6.

![](_page_4_Picture_312.jpeg)

![](_page_4_Picture_313.jpeg)

Lisez maintenant le résultat final dans le registre des résultats. L'estimation du résultat étant inférieure à 10, placez la virgule derrière le 3.

64 ÷ 17 = **3.764705** avec 15 comme reste

*Fig.: Le résultat de 64 ÷ 17 sur le Maximator (7 chiffres + reste) et sur le Mini-Kingson (4 chiffres + reste)*

![](_page_5_Picture_1.jpeg)

Cas particuliers pour le nombre complémentaire :

• Ignorer les derniers zéros du diviseur : Le diviseur 130 donne (130 - 1) = 129 et comme complément >870<. Le 3ème chiffre est inutile.

Il faut donc utiliser le diviseur 13, qui donne (13 - 1) = 12 et comme complément >87<.

- Le diviseur 10 donne le nombre >0< comme complément de  $(10 1) = 9$ . L'ajout de zéros est inutile. En fait, diviser par 10 revient à déplacer la virgule d'une place vers la gauche.
- Le diviseur 98 donne (98 1) = 97 et le nombre complémentaire >02<. Le 0 conserve sa position, mais vous ne devez pas l'entrer.

### **Conclusion**

Chaque collectionneur peut maintenant pratiquer cette méthode de division sur une simple machine à additionner. Cependant, vous pouvez également utiliser la méthode ABC sur n'importe quelle calculatrice avancée. Si le calcul est correct, vous pouvez voir que la solution dans la fenêtre du totalisateur correspond exactement au nombre sur le compte-tours.

*Fig.: Résultat de 64 ÷ 17 suivant la méthode de division ABC sur le Hamann Manus E2 avancé. Le compte-tours situé à gauche du chariot* 

*indique le même résultat que la fenêtre de totalisateur située à droite du chariot : le résultat est correct !*

![](_page_5_Picture_11.jpeg)

#### **Le bon sens**

Aujourd'hui, on utilise une calculatrice pour toutes les opérations arithmétiques. Il est rare que l'on tente de trouver une solution mathématique à l'aide de ses cellules grises.

Autrefois, les gens étaient nécessairement plus créatifs dans l'utilisation des chiffres et des calculs.

Les jongleurs de chiffres créatifs ou curieux peuvent essayer de résoudre le problème suivant. Il est tiré du merveilleux livre de Malba Tahan paru en 1949 « L'Homme qui calculait ». Une calculatrice ne sert à rien.

Trois frères héritent de 35 chameaux. La moitié de l'héritage revient à l'aîné, un tiers au second et un neuvième au cadet.

(L'aîné a donc droit à 17,5 chameaux, le second à environ 11,6 chameaux et le plus jeune à 3,9 chameaux.)

Les frères se disputent pendant des jours parce qu'ils ne veulent manifestement pas découper les chameaux. Heureusement, un mathématicien se rend dans leur village...

Le mathématicien réfléchit un moment et trouve une solution élégante (avec des chameaux vivants) qui donne un avantage à tous les frères et une récompense au "mathématicien". Bonne chance !

### **Littérature**

- Methods of Operating the Comptometer ; 4 éditions (1895, 1911, 1921 und 1928); disponible sur archive.org
- Easy Instructions for Operating the Comptometer ; édition de 1915 (sans division); disponible sur archive.org
- Easy Instructions for Operating the Controlled-Key Comptometer ; plusieurs éditions (1920, 1930 etc.); disponible sur archive.org
- O homem que calculava Malba Tahan, pseudonyme du Brésilien Júlio César de Mello e Souza (1895 - 1974). Un livre merveilleux rempli d'histoires drôles avec des chiffres énigmatiques pour tous ceux qui aiment les chiffres et l'arithmétique. Toujours disponible dans de nombreuses langues ; recherchez l'auteur pour trouver le titre dans votre langue.

Toutes les photos sont de l'auteur.

Cet article a été publiée pour la première fois dans la version allemande dans Historische Bürowelt n° 136 (juin 2024), le magazine des membres de l'I.F.H.B. (Internationales Forum Historische Bürowelt e.V.) – <https://www.ifhb.de/index.php>

*Cette œuvre est placée sous licence Creative Commons Attribution-NonCommercial 4.0 International. Cette licence exige que les réutilisateurs mentionnent le créateur. Elle autorise les réutilisateurs à distribuer, remixer, adapter et développer le matériel sur n'importe quel support ou format, à des fins non commerciales uniquement.*